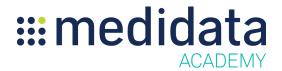

## **Medidata Rave RTSM Randomization Design**

## eLearning Outline

**Course Description:** This course is for Rave RTSM users who will be creating or editing the study randomization design in Rave RTSM. It covers the types of randomization design available in Rave RTSM, as well as how to configure randomization design elements.

Approximate Duration<sup>1</sup>: 18 min

| Module                                     | Topics                                             |
|--------------------------------------------|----------------------------------------------------|
| Welcome (20 sos)                           | Welcome & Objectives                               |
| (30 sec)                                   |                                                    |
| Randomization Design Concepts              | Introduction to Randomization                      |
| (4 min)                                    | Overview of Randomization                          |
|                                            | Types of Randomization Design - Dynamic Allocation |
|                                            | Types of Randomization Design - Permuted Block     |
| Creating Randomization Design in Rave RTSM | Adding Study Arms                                  |
| (4)                                        | Adding Randomization Factors                       |
| (4 min)                                    | Balancing Randomization                            |
| Randomization using Rave RTSM              | How Dynamic Allocation (DA) works                  |
| (6 min)                                    | Types of Dynamic Allocation - DAV1                 |
|                                            | Types of Dynamic Allocation - DARC                 |
|                                            | How Permuted Block Randomization Works             |
| Other Randomization Concepts               | Changing the Randomization Design                  |
| (2 min)                                    | Supply Check                                       |
|                                            | Summary & Next Steps                               |

<sup>&</sup>lt;sup>1</sup> Duration listed is approximated, and does not reflect activities, simulations or assessments

| Knowledge Check | Knowledge Check |
|-----------------|-----------------|
|                 |                 |